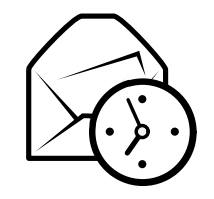

# Carte de référence rapide d'Evolution

# Général

#### Composants

Courriel **Ctrl+1** Contacts Ctrl+2 Calendriers **Ctrl**+3  $T\hat{a}$ ches  $Ctrl+4$ s  $Ctrl + 5$ Mémos

## Commandes

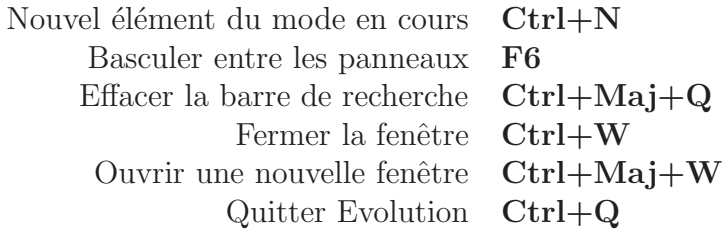

# **Sélection**

Imprimer la sélection Ctrl+Pn  $Ctrl + S$ Enregistrer la sélection Suppr ou Ret. Supprimer la sélection arrière

Déplacer message/contact dans un dossier  $\mathbf{Ctrl+}\mathbf{Maj+}V$ Copier message/contact dans un dossier  $\text{Ctrl+Maj+Y}$ 

# Composants Contacts et Mémos

## Commandes générales

Nouveau contact Ctrl+Maj+C $Ctrl+Maj+L$ Nouvelle liste de contacts Nouveau mémo  $\text{Ctrl+Maj+O}$ 

# Composant Courriel

# Commandes générales

Nouveau message Ctrl+Maj+MEnvoyer/Recevoir les messages F12

## Sélection

Appliquer les filtres  $\operatorname{Ctrl}+{\bf Y}$ Ouvrir dans une nouvelle fenêtre Faire suivre la sélection

 $e$  ou  $Ctrl+O$  $Ctrl + F$ 

#### Panneau Liste des messages

Prochain message non lu . ou ] Message non lu précédent  $\cdot$  ou  $\vert$ 

#### Panneau d'apercu Répondre à l'expéditeur  $\operatorname{Ctrl} + \mathbf{R}$  $Ctrl+L$ Répondre à la liste  $Ctrl+Mail+R$  $Répondre à tous les destinataires$

Ret. arrière Défilement vers le haut Défilement vers le bas Barre espace

# Composants Calendriers et Tâches

#### Commandes générales

Nouveau rendez-vous  $Ctrl+Maj+A$  Ctrl+Maj+ENouvelle réunion<br>Nouvelle tâche Nouvelle tâche  $\text{Ctrl+}\text{Maj+T}$ 

## Navigation

Aller à aujourd'hui  $\operatorname{Ctrl+T}$ Aller à une date  $\operatorname{Ctrl+G}$